## KPBSD Computer Aided Drafting/Computer Aided Manufacturing II & III Curriculum – 2017

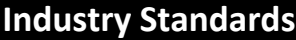

### **Skills USA Automated Manufacturing Technology Standards**

- 1. Perform mathematical and measurement calculations used in automated manufacturing situations. MFG 1.1, 1.2, 1.4
- 2. Design, sketch, and plan machine work to U.S. National CAD Standards. MFG 2.1, 2.2, 2.5, 2.6
- 3. Create a toolpath (CAM file) and the CNC code to related duty tasks of the National Institute for Metalworking Skills (NIMS) Duties and Standards for Machining Skills, Level I. MFG 3.1, 3.2, 3.3, 3.4, 3.5
- 4. Perform CNC machining functions given a scenario to the related duty tasks of the National Institute for Metalworking Skills (NIMS) Duties and Standards for Machining Skills, Level I. MFG 4.1, 4.2, 4.3, 4.4, 4.5, 4.6, 4.7, 4.8, 4.9, 4.10, 4.11
- 5. Perform and inspect part(s) using a Total Quality Management process. MFG 5.1, 5.2, 5.3
- 6. Demonstrate safety practices in a working situation to the related duty tasks of the National Institute for Metalworking Skills (NIMS) Duties and Standards for Machining Skills-Level I. MFG 6.1, 6.2, 6.3

**ALASKA STANDARDS ALIGNMENT: [CAD/CAM II-III](http://www.kpbsd.k12.ak.us/WorkArea/DownloadAsset.aspx?id=26862)**

Students will be able to independently use their learning to…

- Design media using computer software and output to a CNC machine.
- Utilize critical thinking to make sense of problems and persevere in solving them.
- Level II: Identify and discuss careers that use CAD/CAM applications.
- Level III: Identify, discuss, and participate in career opportunities the use CAD/CAM applications.

#### **Meaning**

**Transfer Goals**

#### **ESSENTIAL QUESTIONS**

Students will keep considering…

- How can I use drafting and design tools to create a product?
- How can I edit projects to ensure quality?
- How do I safely operate CNC machines?
- Why they use CNC machines?
- How do appropriate dimension and scaling techniques effect the quality of a product?
- What career opportunities are available using CNC machines?
- How to determine the shape of an object from a print.

• How to make parts from scaled drawings

**ENDURING UNDERSTANDINGS**

• How to utilize basic drafting and design tools to measure and draw within a

• And draw items to an appropriate scale. How to determine the length and shape of

How to use lines that meet drafting

Students will understand…

standard tolerance.

an object.

standards.

with a machine.

- How to reverse engineer objects digitize into a part file.
- That CNC machines are used to create specialized parts.
- And know the spatial relation between views (Cartesian coordinates system/Pan Views) and objects.
- Appropriate dimension techniques.
- The process of toolpath sequencing.

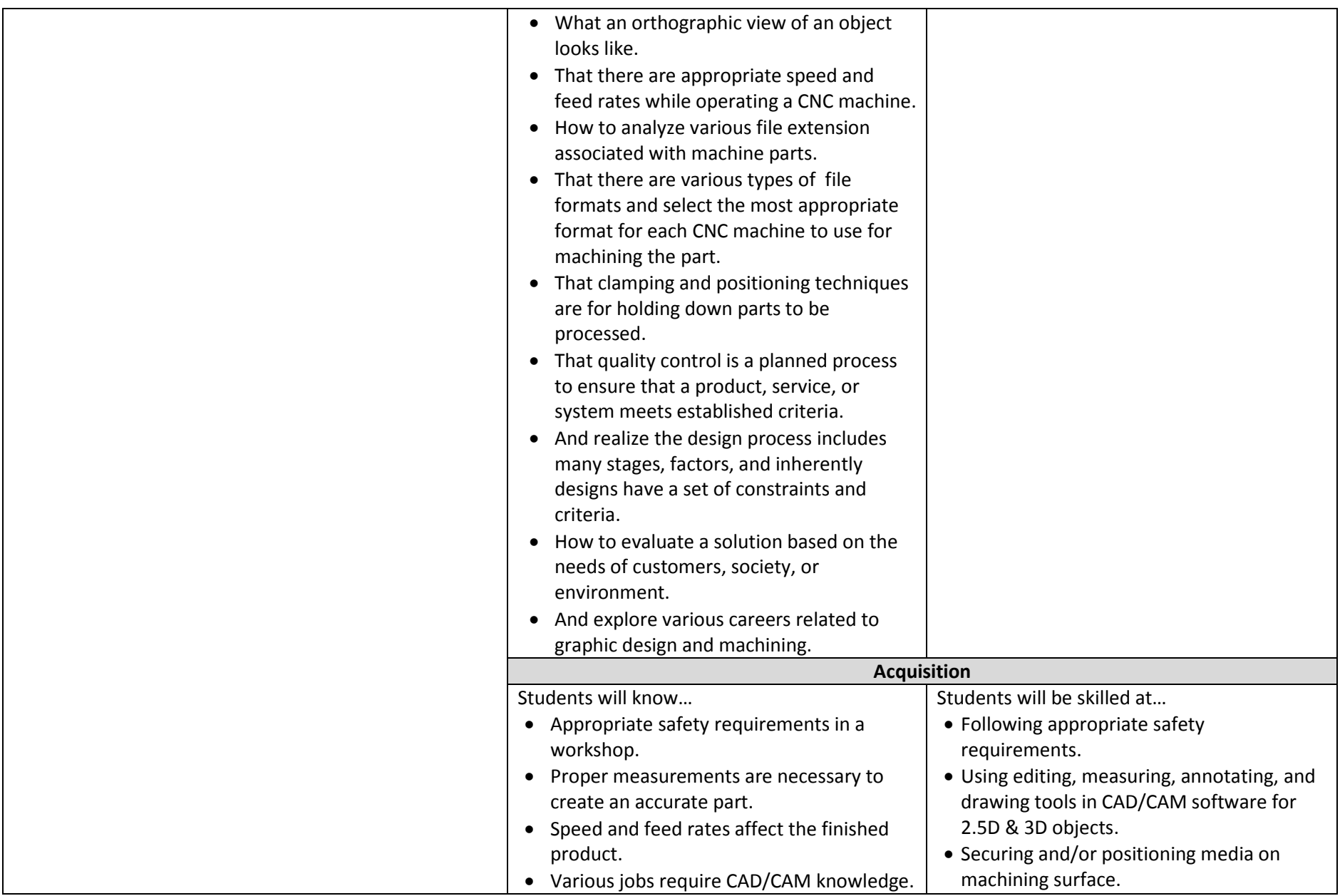

# KPBSD Computer Aided Drafting/Computer Aided Manufacturing II & III Curriculum – 2017

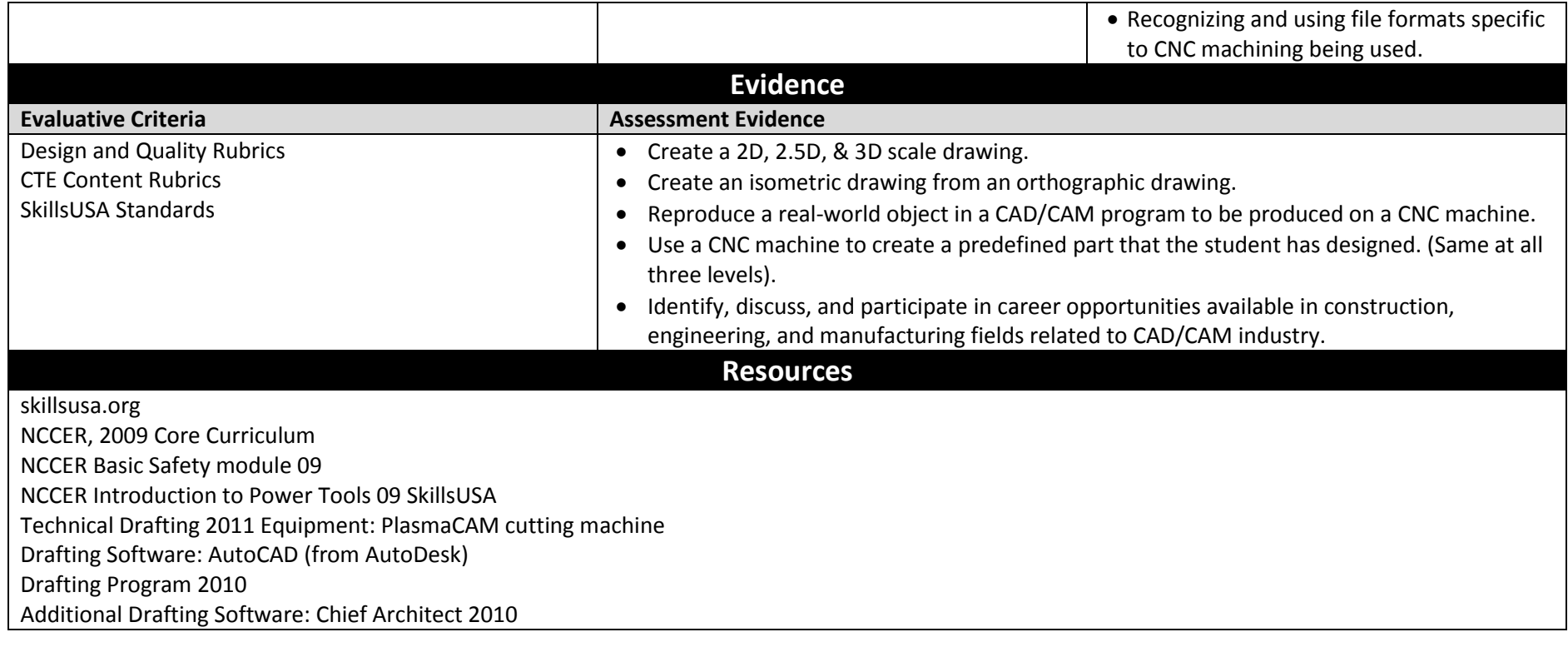